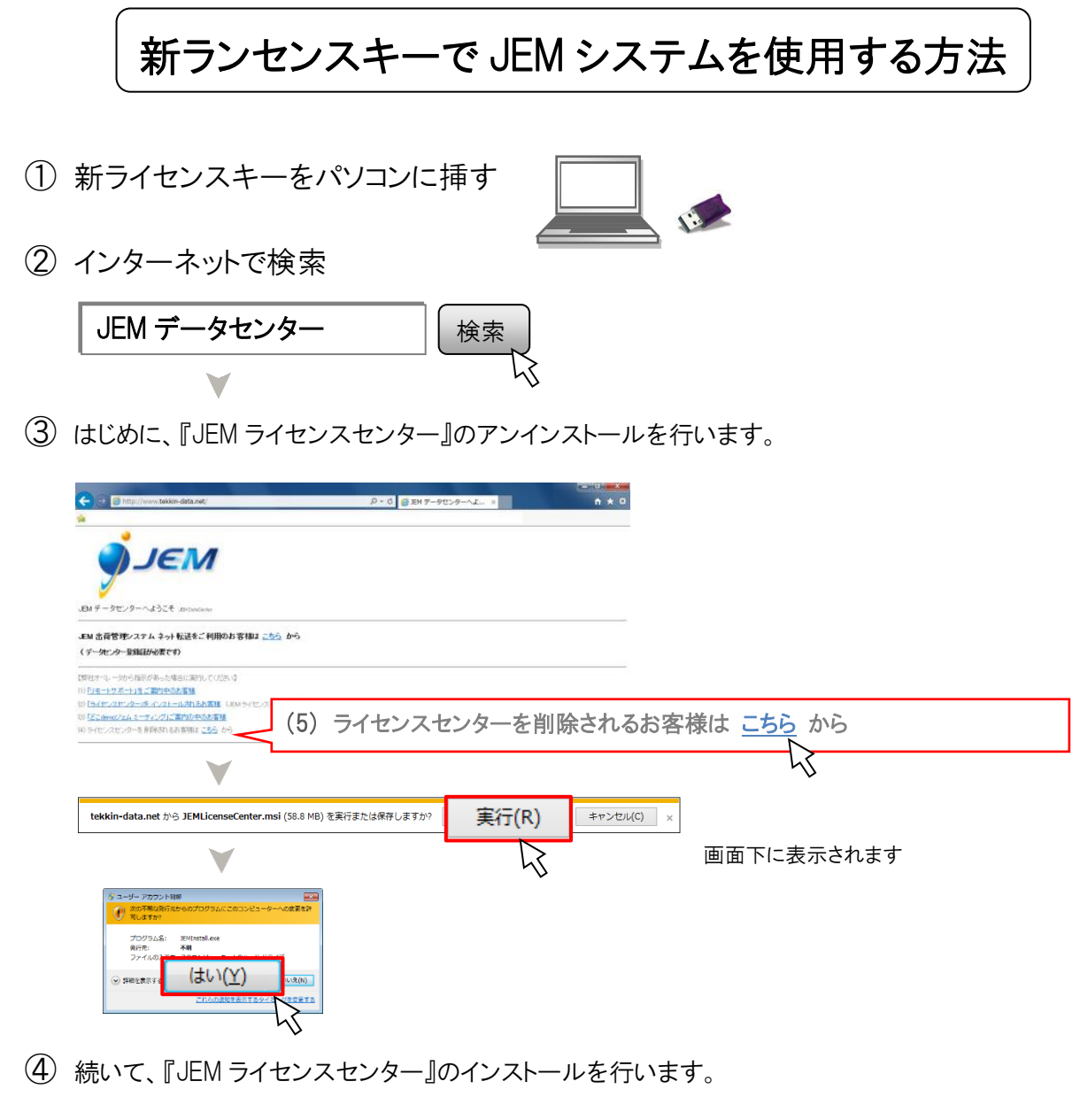

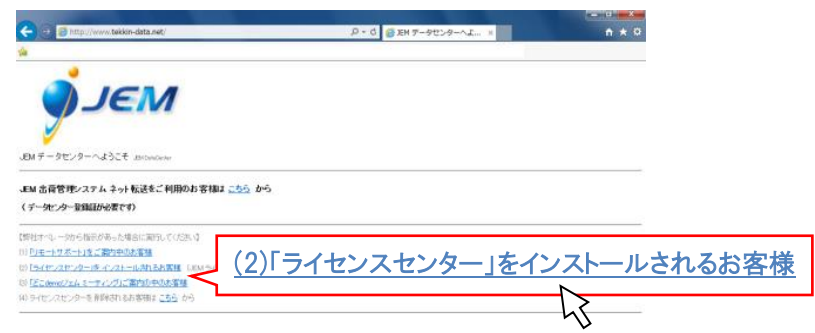

## 手順は上記③と同様です

- V
- ⑤ ライセンスセンターの最上部の JEM プライムライセンス欄に 『 ◎プライム OK 』 と 表示されたら完了です

JEMグライム ライセンス rime